**ROMÂNIA COMUNA VLADIMIR- GORJ PRIMARIA** 

Telefon: 0253230131; 0253 230175; Fax: 0253230175; E-mail: primariavladimirgj@yahoo.com www.comunavladimir.ro

1790 122.03.2021

**COMUNA VLADIMIR JUDETUL GORJ** 

## Instiintare privind achizitiile publice prin sistemul electronic SICAP 22.03.2021

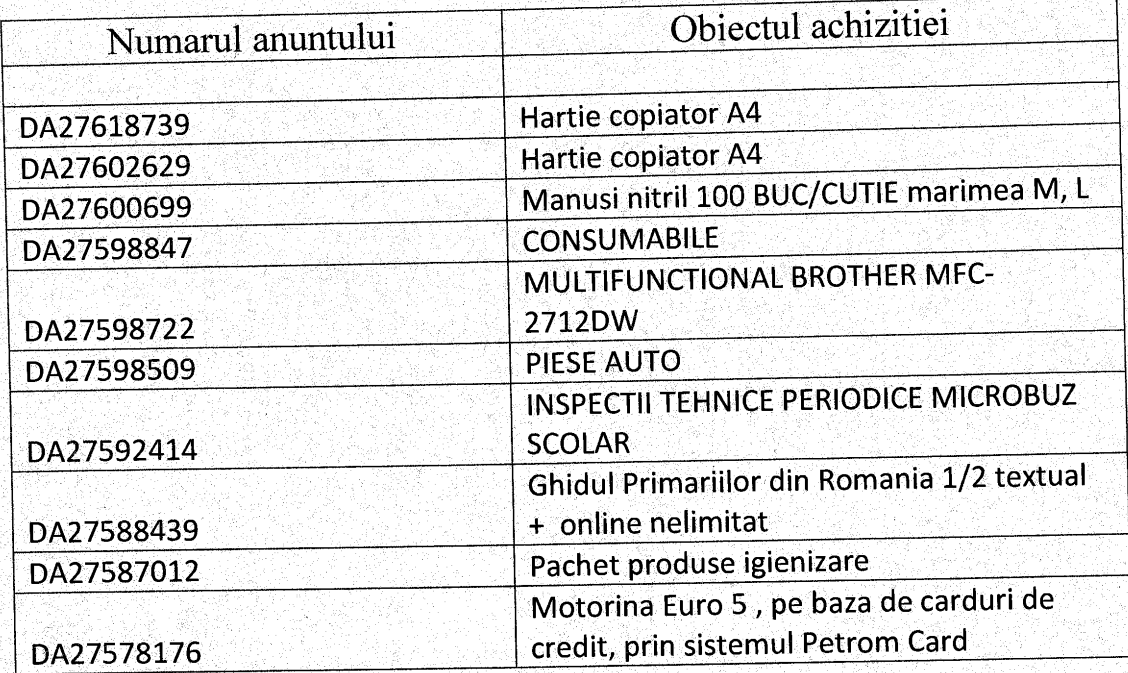

Compartiment achizitii publice **HOAGA NICOLAE** 

CP: 217550

CUI: 4813464